〇 ソートアルゴリズムの例

回収した小テストのプリントを出席番号の昇順になるようにソートする。なお、回収直後のプリン トの出席番号は、一枚目から「6・9・2・7・1・3・10・5・8・4」の順で並んでいるものと する。

例1 一番小さい番号のプリントを一枚ずつ抜き出す「選択ソート」

- プリント群を一枚目から順にめくり、一番小さい番号のプリントを探し出して抜き出す。
- 抜き出したプリントを一枚目に移動し、探す対象から外す。
- プリント群を二枚目から順にめくり、次に小さい番号のプリントを抜き出す。
- 抜き出したプリントを二枚目に移動し、探す対象から外す。

(探す対象のプリントが0枚になるまで、抜き出して移動する作業を繰り返す。)

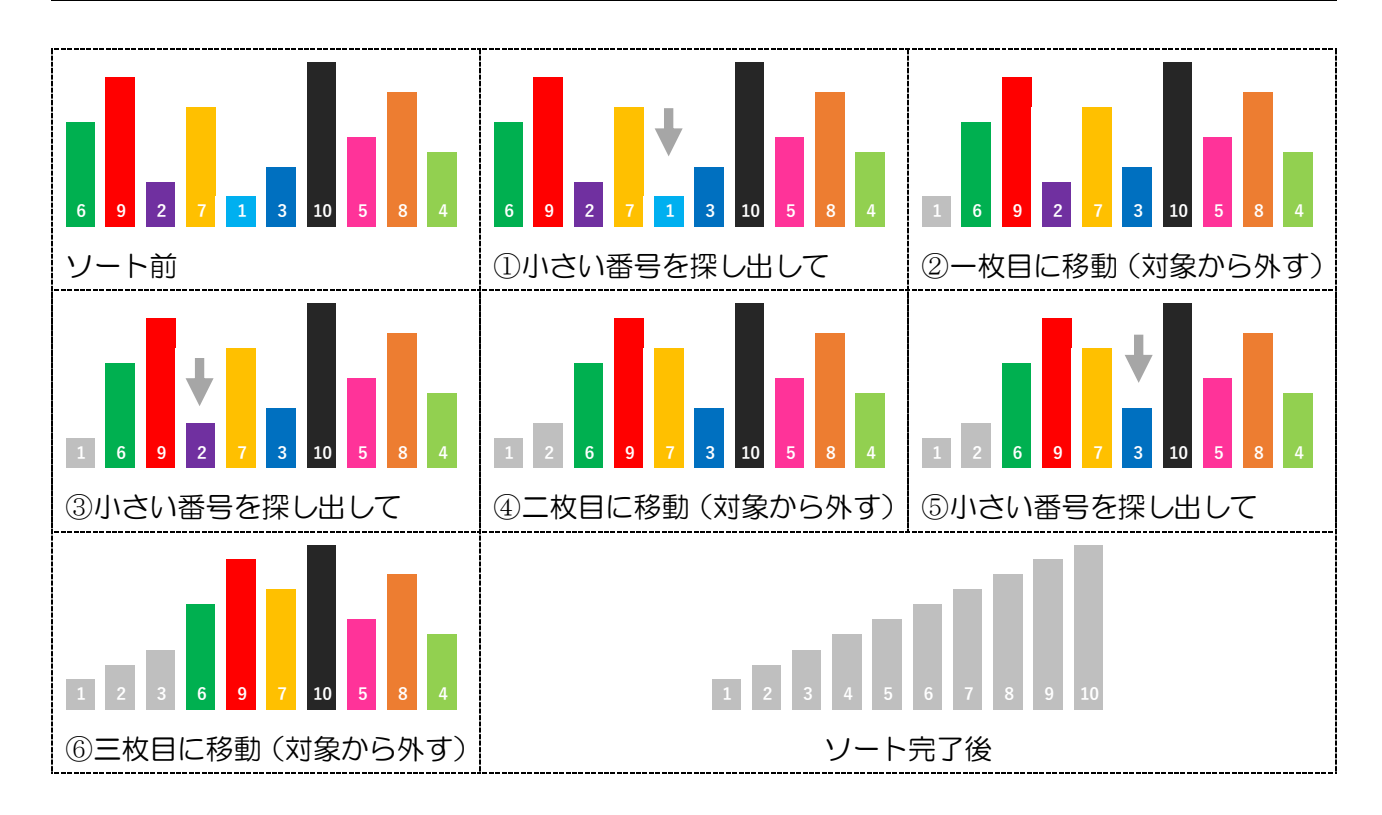

※ ここで紹介したソートは、一般的な選択ソートとは少々手順が異なります。コンピュータ上で実行 した場合は、やや効率が悪くなってしまいますので、あくまでプリントを使った際の例として捉え てください。

info!ながさき第28号 プログラミング特集 補足資料

例2 重なっている二枚のプリントを比較しながら位置を入れ替える「バブルソート」

- プリント群の一枚目のプリントと二枚目のプリントの番号を比較する。
- 一枚目の番号が大きければ、二枚のプリントの位置を入れ替える。
- プリント群の二枚目のプリントと三枚目のプリントの番号を比較する。
- 二枚目の番号が大きければ、二枚のプリントの位置を入れ替える。
- (二枚のプリントを比較・入替えする作業を、プリント群の最後に到達するまで繰り返す。)
- 一番大きい番号のプリントが一番下に移動するので、比較の対象から外す。

(比較対象のプリントが0枚になるまで、比較・入替えの作業を繰り返す。)

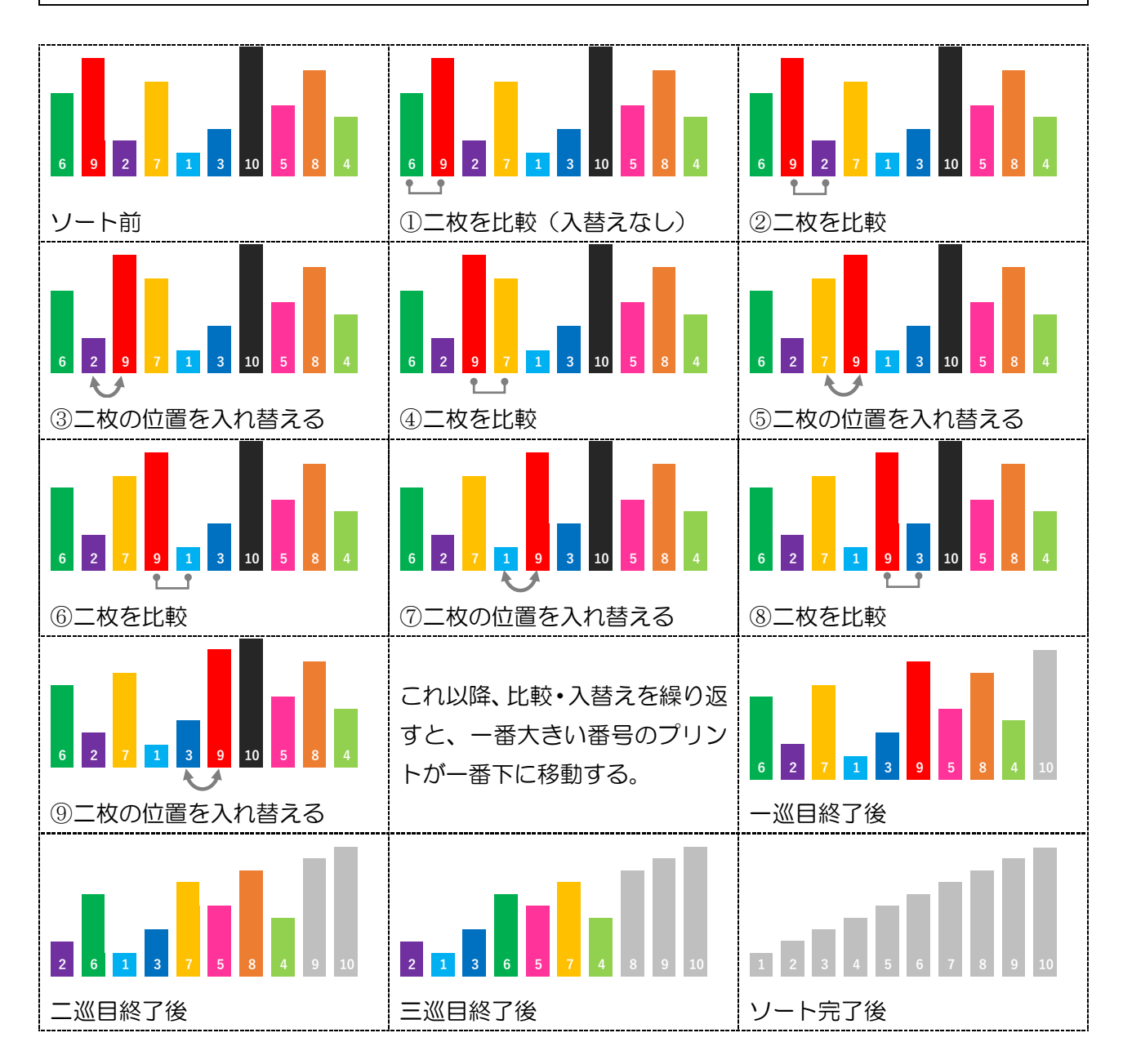

info!ながさき第28号 プログラミング特集 補足資料

例3 一枚ずつプリントを抜き出し、プリントの並びが昇順となるように差し込む「挿入ソート」

- プリント群の二枚目のプリントを抜き出し、一枚目のプリントの番号と比較する。
- ⚫ 二枚のプリントの番号が昇順となるような位置に、抜き出したプリントを挿入する。
- ⚫ プリント群の三枚目のプリントを抜き出し、一枚目・二枚目のプリントと比較する。
- ⚫ 三枚のプリントの番号が昇順となるような位置に、抜き出したプリントを挿入する。
- (一番下のプリントを挿入するまで、抜き出し・比較・挿入の作業を繰り返す。)

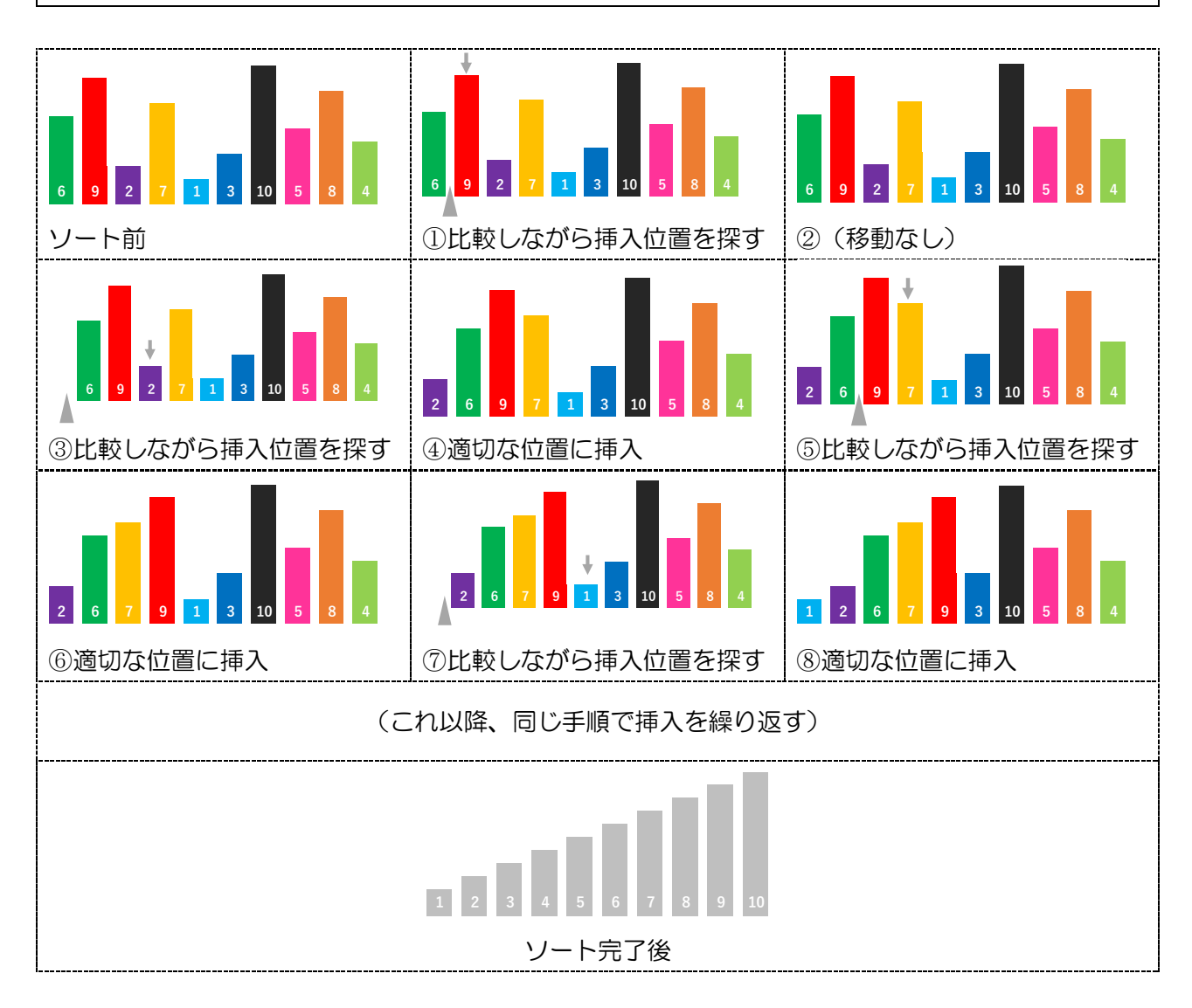

いかがでしたか? みなさんの案に近いものがあったでしょうか。

今回ご紹介した三つのアルゴリズムは、基本的なソートアルゴリズムです。考え方はシンプルで分か りやすいのですが、ソートの対象となるプリントの枚数が20枚、30枚、40枚、100枚…と増え ていくと、手作業では少し大変です。

ソートの対象数が多いときは、いくつかのブロックに分け、上のようなアルゴリズムでそれぞれのブ ロックを並べ替えておいて、後でまとめるようにすれば、効率が良くなります。また、ブロックごとに 分けてソートするのであれば、複数人で分担することもできますね。

今回の記事で興味が湧いた方は、工夫したソートアルゴリズムについて考えてみてください。